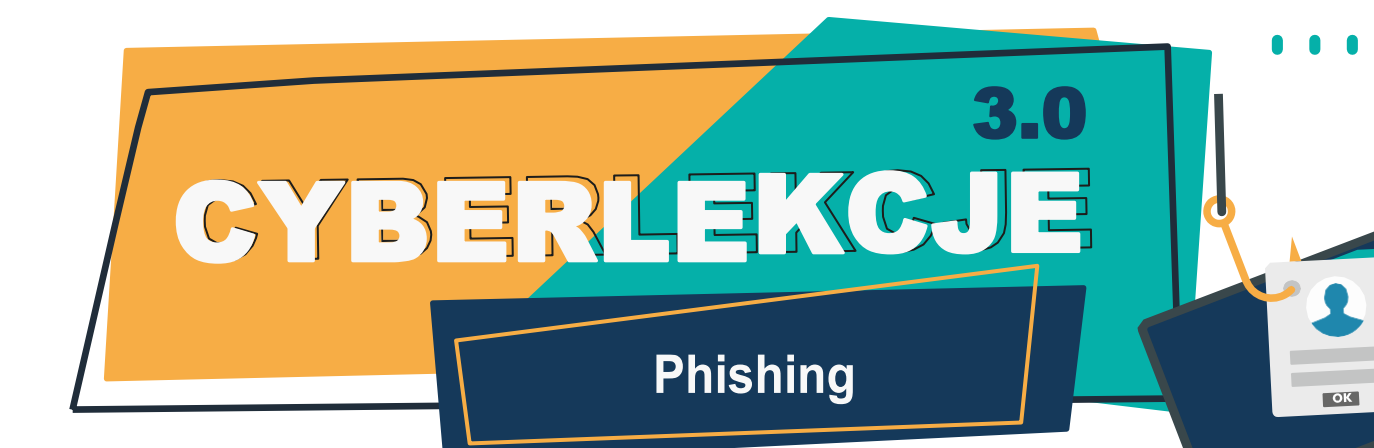

# **Phishing**

to metoda oszustwa polegająca na tym, że przestępca podszywa się pod inną osobę lub instytucję w celu wyłudzenia poufnych informacji (np. danych logowania, danych karty kredytowej), zainfekowania komputera szkodliwym oprogramowaniem czy też nakłonienia ofiary do określonych działań.

# **Jak poznać, że wiadomość może być phishingiem? Co zrobić, by nie dać się złowić w sieci przestępców?**

- **Zwróć uwagę na nadawcę wiadomości.**
- Sprawdź, jak wygląda jego e-mail.
- Oceń, czy np. Twój bank w ten sposób komunikuje się z klientami.
- **Porównaj poprzednie wiadomości od zaufanego nadawcy**

#### **TEMAT:**

Jeżeli już sam temat e-maila zawiera w sobie element presji i zmusza do szybkiego działania – **uważaj.**

### **TREŚĆ:**

Zwróć uwagę na ogólnikowe stwierdzenia (Kliencie, Użytkowniku). Literówki czy brak polskich znaków to również sygnały ostrzegawcze. Upewnij się, że szata graficzna e-maila jest podobna do innych materiałów przesyłanych przez dobrze znanego Ci nadawcę. Czy grafika jest dobrej jakości?

### **LINKI:**

Sprawdź treść linku. Najedź na niego kursorem **(nie klikaj!)** i przyjrzyj się dokładnie, dokąd kieruje Cię link.

### **ZAŁĄCZNIKI:**

Uważaj na załączniki. Może kryć się w nich złośliwe oprogramowanie. Sprawdź rozszerzenie pliku. Najbardziej podejrzane są: .exe, .com, .scr, .vbs, .js – załączniki są często spakowane do formatów .zip i .rar. Najlepiej w ogóle nie otwierać załączników w e-mailach, których się nie spodziewasz. Zanim otworzysz plik, przeskanuj go programem antywirusowym.

Jeżeli masz jakiekolwiek wątpliwości odnośnie do e-maila, skontaktuj się z prawdziwym nadawcą – np. za pośrednictwem oficjalnego adresu e-mail banku czy platformy handlowej, itp. Możesz też skorzystać z infolinii.

**Wszelkie podejrzane wiadomości możesz zgłosić na https://incydent.cert.pl/.**

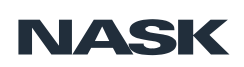

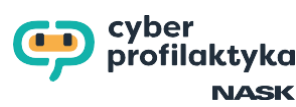

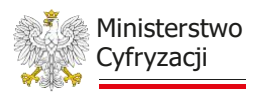